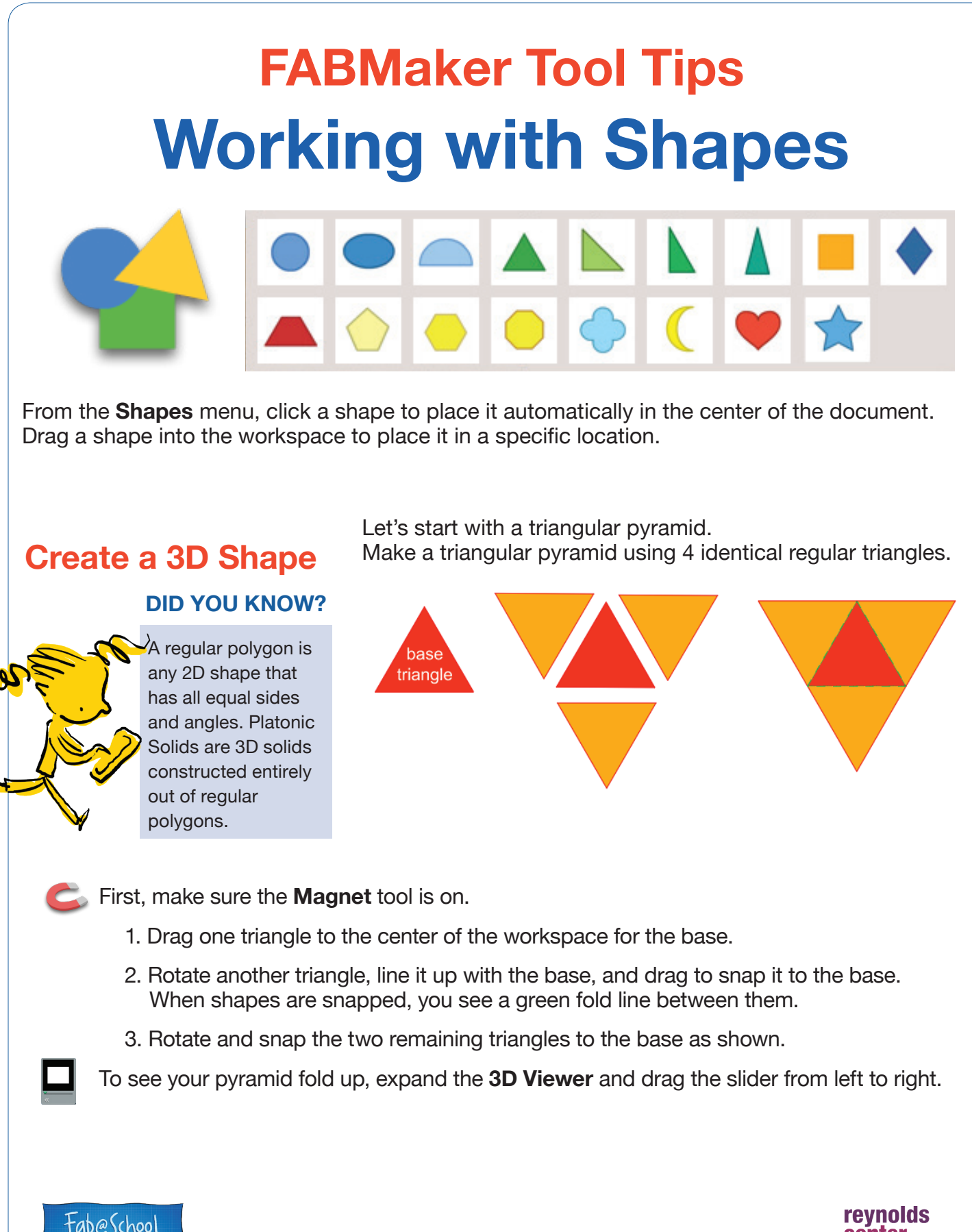

© 2018 The Reynolds Center for Teaching, Learning & Creativity Fab@School Maker Studio • www.FabMakerStudio.com

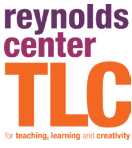